**Duluth Campus** 

Department of Studies in Justice, Culture, & Social Change College of Arts, Humanities, and Social Sciences

228 Cina Hall 1123 University Drive Duluth. Minnesota 55812-3306 E-mail: troufs@d.umn.edu ZOOM: https://umn.zoom.us/my/troufs 16 August 2022

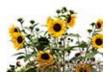

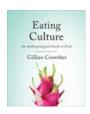

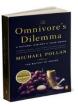

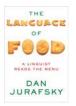

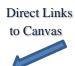

Available on-line in your Granvas folder at <a href="http://canvas.umn.edu/">http://canvas.umn.edu/</a>

f2022 Canvas Modules Module Pre-Term

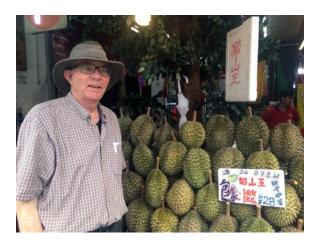

Tim Roufs Inspecting Durians in Singapore Market, 2017

Class officially starts on Monday, 29 August 2022.

A note on

## Canvas "Modules" and "Sunday Memos"

(General organization of stuff)

What's Happening?

**Canvas Modules** 

"Sunday Memos"

Canvas "Modules" vs. "Sunday Memos"

**De-clutter Your Screen** 

**Open Closed** Module of the Week

Questions / **Comments** 

(click links for details)

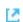

leave page

# "Sunday Memos"

The "Sunday Memos" are .pdf memos, like this one, that arrive by e-mail (usually, as you might expect, on Sunday).

And they are also featured each week in the "Recent Announcements" section at the top of your Canvas "Home Page" and in your "Announcements" folder (where Canvas keeps all of the past Announcements).

When the semester starts the links on the memos will be "hot" (active) and they will take you to more detailed information.

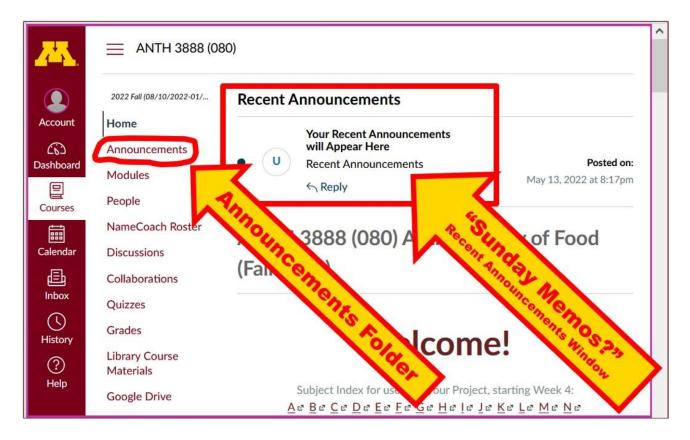

It's fine for you to select the items that interest you most from each of the "Sunday Memos" (including this one).

You do not have to read them from beginning to end.

They start with links that take you directly to the part(s) that you might be interested in.

Your "Sunday Memos" look like this . . .

REM: Links on screenshots are not "hot" (active)

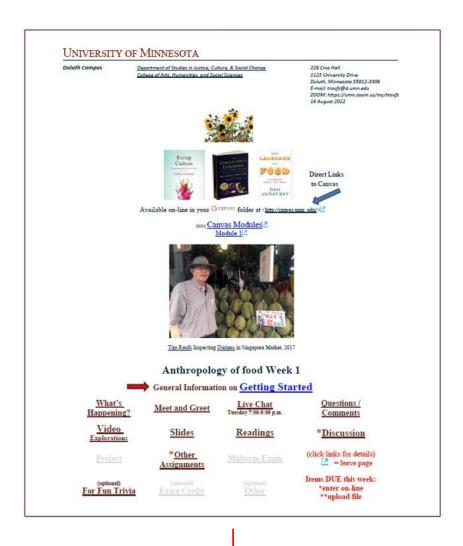

Anthropology of Food, Week 1, page 2

#### General Comments for the Week . . .

This week we're off to have a look at food and culture around the world. It will be a savory adventure. This week we'll also take a few minutes to get to know one another, and our selves, and get to know how the course is set up and operates.

#### Pre-term Memos . . .

### If you haven't read the

"Greetings" Memo (Textbooks) of Sunday, 26 December 2021

the "Canvas 'Modules' / 'Sunday Memos'"
(General Organization of Stuff)
Memo of Tuesday, 28 December 2021

the "Using the Canvas Modules" Memo
(Keeping Track of Assignments and when things are Due)
Memo of Thursday, 30 December 021...

and the "Welcome" Memo Memo of 2 January 2022

please do that as they contain useful and important information about the course that will make your life much easier.

> These are not required reading, but it would be a good idea to read them anyway.

(That's a lot of stuff to read, but the "stuff" lightens up after next week.)

and

Anthropology of Food, Week 1, page 3

Compare this "Sunday Memo" with your Canvas "Week 1 Module""

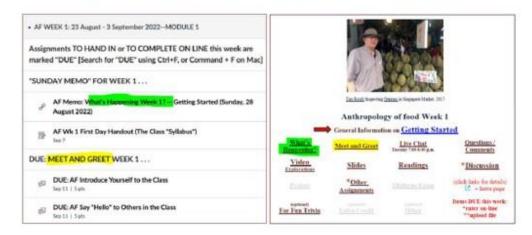

These are the two things to focus on for Week 1.

The Canvas Module is the basic outline,

the Sunday Memo contains more details.

Both contain "hot" [active] links to other materials.

## Getting Started . . .

The best way to start is by having a quick look at the

"First Day Handout"

on-line at http://www.d.umm.edu/cla/faculty/trouts/anthfood/afhandout\_first-day.html#title-

## Canvas "Modules"

## Access Your Canvas Modules here . . .

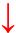

REM: Links on screenshots are not "hot" (active)

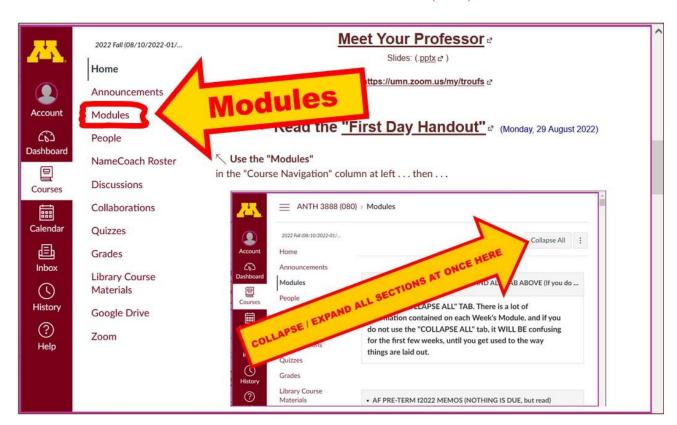

...and that will take you to your Modules folder . . .

Whenever you land on your Canvas "Modules" folder it's

generally a good idea to . . .

## click on the "Collapse All" button in the upper right-hand corner to de-clutter your screen.

That will make your life *much* easier. (Trust me.)

 $\downarrow$ 

(Sorry; Canvas does not permit instructors to set the default to open with all modules closed.)

REM: Links on screenshots are not "hot" (active)

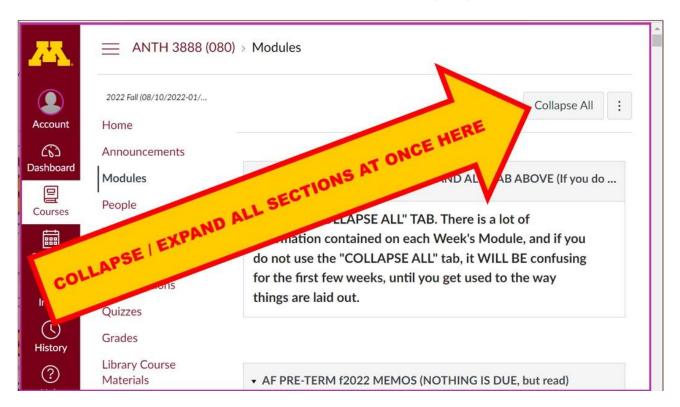

Your de-cluttered Canvas "Modules" folder will then look something like this . . :

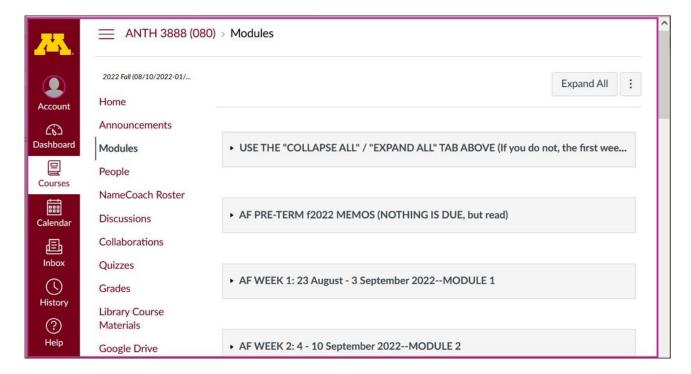

REM: Links on screenshots are not "hot" (active)

# Then open the Module of the week that you want to look at . . :

REM: Links on screenshots are not "hot" (active)

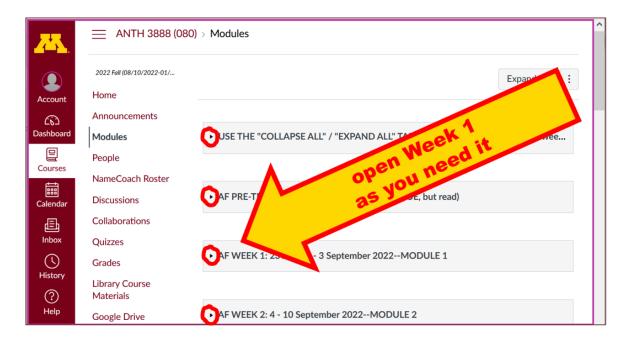

# **VOILA!**

## Your open Canvas Week's Modules will look something like this . . .

(The first two weeks there is always a lot of information; after that it's not so bad.)

2022 Fall (08/10/2022-01/... AF WEEK 1: 23 August - 3 September 2022--MODULE 1 Home Assignments TO HAND IN or TO COMPLETE ON LINE this week are Announcements marked "DUE" [Search for "DUE" using Ctrl+F, or Command + F on Mac] Account Modules "SUNDAY MEMO" FOR WEEK 1... (B) People Dashboard AF Memo: What's Happening Week 1? -- Getting Started (Sunday, 28 NameCoach Roster Discussions Courses AF Wk 1 First Day Handout (The Class "Syllabus") Collaborations Calendar Quizzes Grades DUE: MEET AND GREET WEEK 1... Inbox Library Course DUE: AF Introduce Yourself to the Class (1) Materials Sep 11 | 5 pts History Google Drive DUE: AF Say "Hello" to Others in the Class

REM: Links on screenshots are not "hot" (active)

Canvas "Modules" vs. "Sunday Memos"

②

Zoom.

Both the Canvas Modules and the "Sunday Memos" . . .

contain the basic information, but the "Sunday Memos" have more detail, some background, some studying suggestions, and, generally, some good images.

### You will see.

Both the **Canvas Modules** and the "**Sunday Memos**" . . . follow the same basic outline.

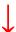

REM: Links on screenshots are not "hot" (active)

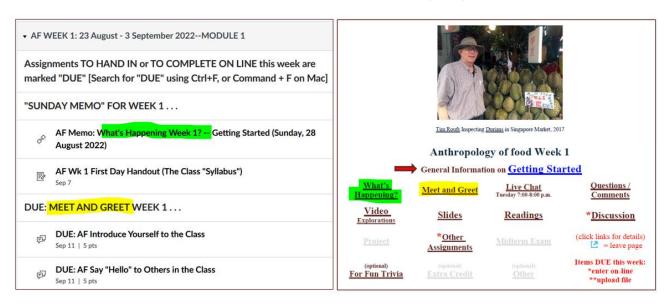

All of the weeks will follow an outline like this . . .

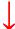

| ▼ CANVAS MODULE Weekly Outline AF                                                      |
|----------------------------------------------------------------------------------------|
| MAIN MEMO FOR THE WEEK (Week's Highlights, and General Comments and Background)        |
| MEET AND GREET (Week 1)                                                                |
| (optional) LIVE CHAT / OFFICE HOURS Tuesday, 7:00-8:00 CDT, or E-mail troufs@d.umn.edu |
| VIDEO EXPLORATIONS                                                                     |
| THIS WEEK'S SLIDES                                                                     |
| READINGS FOR THE WEEK                                                                  |
| OTHER ASSIGNMENT INFORMATION                                                           |
| PROJECT INFORMATION                                                                    |
| EXAM INFORMATION                                                                       |
| DISCUSSION                                                                             |
| (optional) FOR FUN TRIVIA                                                              |
| (optional) EXTRA CREDIT                                                                |
| OTHER (optional)                                                                       |
| QUESTIONS? / COMMENTS?                                                                 |

These are the information categories for the semester . . . .

**Not all weeks have all of this information**; for e.g., "Midterm Exam Information . . ." appears only at the

### relevant point in the semester.

## **Questions / Comments**

If you have any **questions or comments** right now, please do not hesitate to post them on the Canvas "Discussions", or e-mail trouts@d.umn.edu, or ZOOM https://umn.zoom.us/my/trouts (E-mail is fastest, and most generally best as quite often URLs need be sent.)

Best Wishes,

other contact information